### **3 Método de Solução**

A resolução das equações supracitadas no capitulo 2, requereu técnicas computacionais. Neste capitulo, se faz uma pequena revisão das técnicas e métodos utilizados neste trabalho.

#### **3.1 Técnicas numéricas**

Em geral, problemas envolvendo movimento de fluidos não possuem soluções analíticas. Os campos de velocidade e pressão devem ser calculados através de um método numérico de integração de equações diferenciais parciais.

Na literatura encontram-se alguns métodos para discretização, como o método de volumes finitos e por diferenças finitas, neste caso em particular foi utilizado o método de diferenças finitas.

Após a discretização, obtém-se um sistema não-linear de equações algébricas. Neste trabalho as equações apresentadas no capitulo 2 são altamente não lineares. Para este trabalho utilizou-se o método de Newton para resolver as equações de velocidades (2.34), (2.35), (2.36), viscosidade (2.40) e das pressões  $(2.46).$ 

#### **3.1.1 Método de Diferenças finitas**

 A idéia básica do método de diferenças finitas é a de substituir as derivadas parciais de uma equação diferencial por aproximações baseadas em expansões das séries de Taylor na região dos pontos de interesse. Seja *f* um intervalo continuo [a,b] e que possua derivadas até ordem *N* continuas nesse intervalo, o Teorema de Taylor nos permite escrever, para todo ponto  $x \in [a,b]$ .

$$
f(x) = f(x_0) + (\Delta x) \frac{df}{dx}\bigg|_{x_0} + \frac{(\Delta x)^2}{2!} \frac{d^2 f}{dx^2}\bigg|_{x_0} + \frac{(\Delta x)^3}{3!} \frac{d^3 f}{dx^3}\bigg|_{x_0} + \dots + R_N \tag{3.1}
$$

onde  $\Delta x = x - x_0$  e  $R_N$  é o resto

$$
R_N = \frac{(\Delta x)^N}{N!} \frac{d^N f}{dx^N} \bigg|_{\zeta}, \zeta \in [a, b]
$$
 (3.2)

Considerando uma malha unidimensional uniformemente espaçada, conforme figura 3.1, sendo  $\Delta x = x_i - x_{i+1}$ , deseja-se calcular a primeira derivada de uma função *f* no ponto *xi*, utilizando a série de Taylor em torno do ponto x*i*:

$$
f(x_i + \Delta x) = f(x_i) + (\Delta x) \frac{df}{dx}\bigg|_{x_0} + \frac{(\Delta x)^2}{2!} \frac{df}{dx}\bigg|_{x_0} + \frac{(\Delta x)^3}{3!} \frac{df}{dx}\bigg|_{x_0} + \dots + R_N \tag{3.3}
$$

Re-organizando a equação 3.3 em função da primeira derivada temos:

$$
\frac{df}{dx}\bigg|_i = \frac{f(x_i + \Delta x) - f(x_i)}{(\Delta x)} + \left[ -\frac{(\Delta x)}{2!} \frac{d^2 f}{dx^2}\bigg|_i - \frac{(\Delta x)^2}{3!} \frac{d^3 f}{dx^3}\bigg|_i - \dots - R_N \right]
$$
(3.4)

Considerando Δx pequeno e desprezando os termos de ordem superior, a primeira derivada pode ser aproximada pelo quociente

$$
\left. \frac{df}{dx} \right|_{i} = \frac{f(x_i + \Delta x) - f(x_i)}{(\Delta x)}
$$
\n(3.5)

Sendo o Erro local por truncamento ELT:

$$
ELT = \left[ -\frac{(\Delta x)}{2!} \frac{d^2 f}{dx^2} \bigg|_i - \frac{(\Delta x)^2}{3!} \frac{d^3 f}{dx^3} \bigg|_i - \dots - R_N \right]
$$
(3.6)

Cabe ressaltar que este erro aparece devido à utilização de um número finito de termos na série de Taylor.

Re-escrevendo  $f(x_i)$  como  $f_i$  e  $f(x_i \pm k\Delta x_i)$  como  $f_{i\pm k}$ , temos:

$$
\left. \frac{df}{dx} \right|_{i} = \frac{f_{i+1} - f_i}{\Delta x} \tag{3.7}
$$

A expressão acima representa uma aproximação de primeira ordem para a primeira derivada de *f* utilizando diferença a frente (*forward difference*). Da mesma forma, pode-se re-escrever a equação de Taylor a partir da expansão de *f*(*xi -*  $\Delta x_i$ ) em torno do ponto  $x_i$ , com isso tem-se:

$$
\left. \frac{df}{dx} \right|_{i} = \frac{f_{i} - f_{i-1}}{\Delta x} \tag{3.8}
$$

que é outra aproximação da derivada de primeira ordem para a primeira derivada. Semelhante a equação 3.7, porém que nesta vez utilizou-se um ponto atrás do ponto *xi*, por tal razão é chamada de diferença para trás (*backward difference*).

Fazendo-se uma manipulação algébrica obtém-se uma terceira forma de calcular a aproximação de primeira ordem para a primeira derivada, denominada de aproximação por diferenças centrais (*central difference*), visto que utilizado os pontos antes e depois do ponto *xi*,.

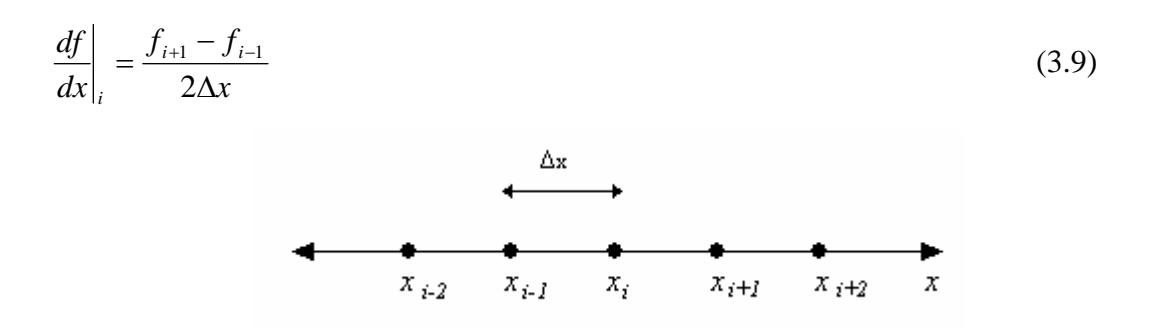

Figura 3-1 – Malha unidimensional uniformemente espaçados

#### **3.1.2 Método de Newton**

O método mais amplamente estudado e conhecido para resolver sistemas de equações não lineares é o método de Newton.

Partindo da idéia básica de uma equação não linear de uma variável, que consiste em se tornar um modelo local linear de uma função  $f(x)$  em torno de  $x_k$ , e este modelo é a reta  $L_k(x)$  tangente à função em  $x_k$ . como mostra a figura 3.2

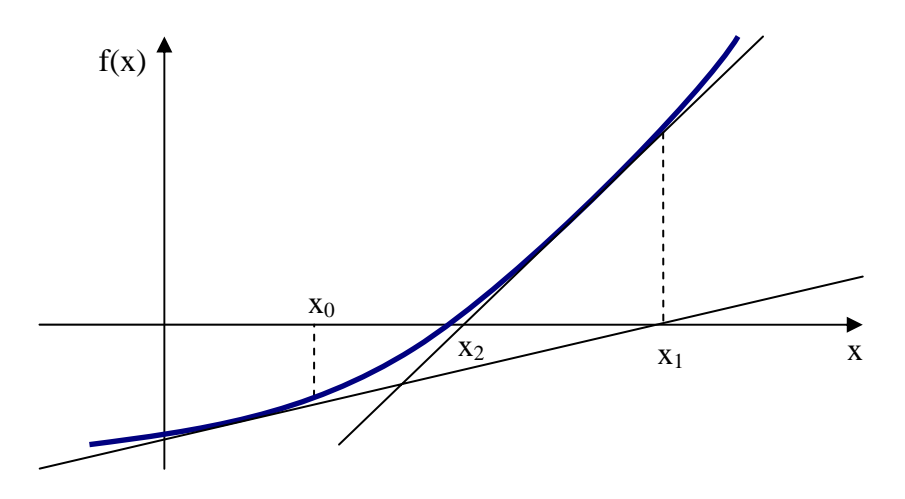

Figura 3-2 – Representação geométrica do método de Newton para equação não linear de uma variável.

Levando esta idéia para um sistema de equações não lineares, teremos: conhecida a aproximação *x (k)*∈ domínio (D), para qualquer *x* ∈ D, existe *ci* ∈ D tal que:

$$
f_i(x) = f_i(x^{(k)}) + \nabla f_i(c_i)^T (x - x^{(k)}) \quad i = 1, \dots, n
$$
\n(3.10)

Aproximando  $\overline{V}f_i(c_i)$  por  $\overline{V}f_i(x^{(k)})$ , i = 1, ....., n temos um modelo local linear para  $f_i(x)$  em torno de  $x^{(k)}$ :

$$
f_i(x) = f_i(x^{(k)}) + \nabla f_i(x^{(k)})^T (x - x^{(k)}) \qquad i = 1, \dots, n
$$
\n(3.11)

Logo, o modelo local linear para  $F(x)$  em torno de  $x^{(k)}$  fica:

$$
F(x) \approx L_k(x) = F(x^{(k)}) + J(x^{(k)})(x - x^{(k)})
$$
\n(3.12)

Sendo  $J(x)$ , a matriz jacobina de  $F(x)$ , para um caso n-dimensional, definese como:

$$
J(x) = \begin{bmatrix} \frac{\partial f_1}{\partial x_1}(x) & \frac{\partial f_1}{\partial x_2}(x) & \cdots & \frac{\partial f_1}{\partial x_n}(x) \\ \frac{\partial f_2}{\partial x_1}(x) & \frac{\partial f_2}{\partial x_2}(x) & \cdots & \frac{\partial f_2}{\partial x_n}(x) \\ \vdots & \vdots & & \vdots \\ \frac{\partial f_n}{\partial x_1}(x) & \frac{\partial f_n}{\partial x_2}(x) & \cdots & \frac{\partial f_n}{\partial x_n}(x) \end{bmatrix}
$$
(3.13)

A nova aproximação  $x^{(k+1)}$  será o zero do modelo local linear  $L_k(x)$ , logo:

$$
L_k(x) = 0 \Leftrightarrow J(x^{(k)})(x - x^{(k)}) = -F(x^{(k)})
$$
\n(3.14)

Pode-se denotar  $s^{(k)}$  igual a  $(x - x^{(k)})$ , e portanto, tem-se que  $x^{(k+1)} = x^{(k)} + s^{(k)}$ , onde *s (k)* é a solução do sistema linear, logo:

$$
J(x^{(k)})s = -F(x^{(k)})
$$
\n(3.15)

Note-se que para um dado  $x^{(k)}$ , a matriz jacobiana  $J(x^{(k)})$  é obtida em  $x^{(k)}$ , e em seguida a solução do problema é obtida na resolução da equação linear (3.15). Assim, o método interativo de Newton requer basicamente: 1) a obtenção da matriz jacobiana em  $x^{(k)}$ ; 2) a resolução do sistema linear (3.15).

A convergência do método de Newton é quadrática em um ponto próximo a x\* , onde x\* é a solução do problema.

ALGORITMO:

Dados x<sub>o</sub>, Erro1 e Erro2, faça:

Passo 1: calcule  $F(x^{(k)})$  e  $J(x^{(k)})$ ;

Passo 2: se  $|| F(x^{(k)}|| < \text{Erro1, face } \bar{x} = x^{(k)} e$  pare;

caso contrario

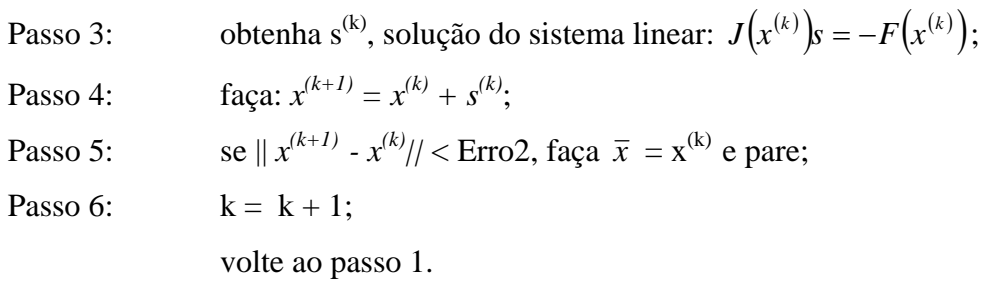

#### **3.1.3 Método de Integração – Regra do Trapézio**

Utilizando-se o polinômio de Lagrange como aproximação para a função entre dois nós igualmente espaçados, a integral da função recai na regra trapezoidal, como mostra a equação (3.16)

$$
\int_{a}^{b} f(x)dx = \frac{h}{2} [f(x_0) + f(x_1)] - \frac{h^3}{12} f^{(0)}(\xi)
$$
\n(3.16)

Sendo  $h = x_1 - x_0$ , a altura do trapézio e as bases  $f(x_0)$  e  $f(x_1)$ , conforme a figura 3.3

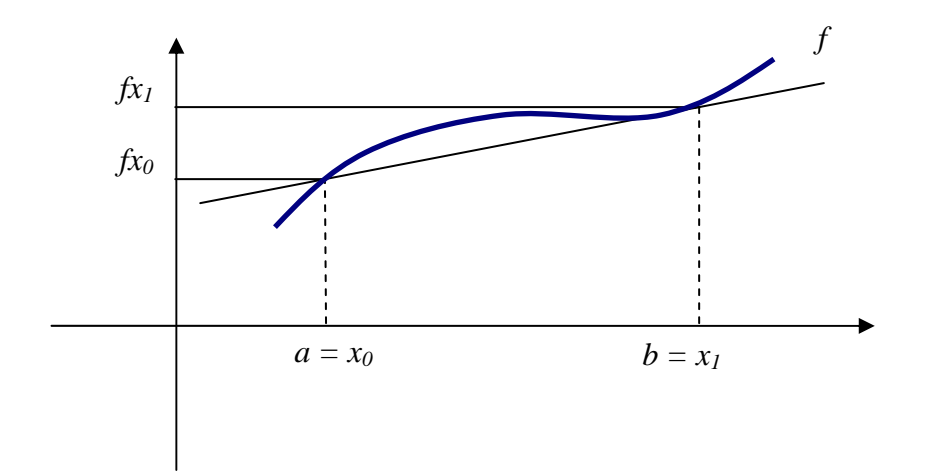

Figura 3-3 - Representação geométrica do método de Newton para equação não linear de uma variável.

Cabe ressaltar que a regra do trapézio utilizou-se para resolver os coeficientes da equação das pressões, conforme as equações (2.47), (2.48), (2.49).

### **3.2 Passos para solução do problema**

Para resolução das equações apresentadas no capitulo 2, procede-se o seguinte método de solução:

Passo 1: calcular o campo de pressão para o escoamento Newtoniano *p*( $θ$ *,z*);

Passo 2: calcular os gradientes de pressão  $\frac{\partial P}{\partial z}(\theta, z)$ ;  $\frac{\partial P}{\partial z}(\theta, z)$ *z*  $\frac{\partial P}{\partial P}(\theta, z)$ ;  $\frac{\partial P}{\partial P}(\theta, z)$ θ  $(\theta, z); \frac{\varepsilon}{\tilde{c}}$ ∂ ∂  $\frac{\partial P}{\partial z}(\theta, z); \frac{\partial P}{\partial z}(\theta, z);$ 

Passo 3: calcular os perfis de velocidade *ur* e *wr* para cada ponto  $(\theta, z);$ 

Passo 4: calcular os coeficientes *C*<sub>0</sub>, *C*<sub>z</sub>, *C*<sub>θ</sub>;

Passo 5: calcular o campo de pressão para o escoamento não-Newtoniano *p(*θ*,z)*;

Passo 6: Se  $\|p - p_{\text{ anterior}}\|$  > erro, vai para o passo 2,

Senão, vai para o pós - processamento.

#### **3.2.1 Passo 1 - calcular o campo de pressão para o escoamento Newtoniano p(**θ**,z)**

Para o caso de fluido Newtoniano, o problema é linear e o método de solução foi apresentado por Pina e Carvalho [12]. O campo de pressão do escoamento Newtoniano foi utilizado como chute inicial para o escoamento não-Newtoniano. Utilizou-se como dados de Entrada do problema não Newtoniano: Geometria do Problema (Raio interno e Externo, comprimento do poço), Excentricidade, Rotação do cilindro (Omega), índice de consistência e índice de comportamento.

**3.2.2** 

Passo 2- calcular os gradientes de pressão 
$$
\frac{\partial P}{\partial z}(\theta, z); \frac{\partial P}{\partial \theta}(\theta, z)
$$

Para calcular o gradiente de pressão, utilizou-se o método de diferenças centrais para calcular o gradiente de pressão nos nós internos e diferenças atrasadas, progressivas e/ou centrais nos nós externos e nos quatro cantos, conforme figura 3.4:

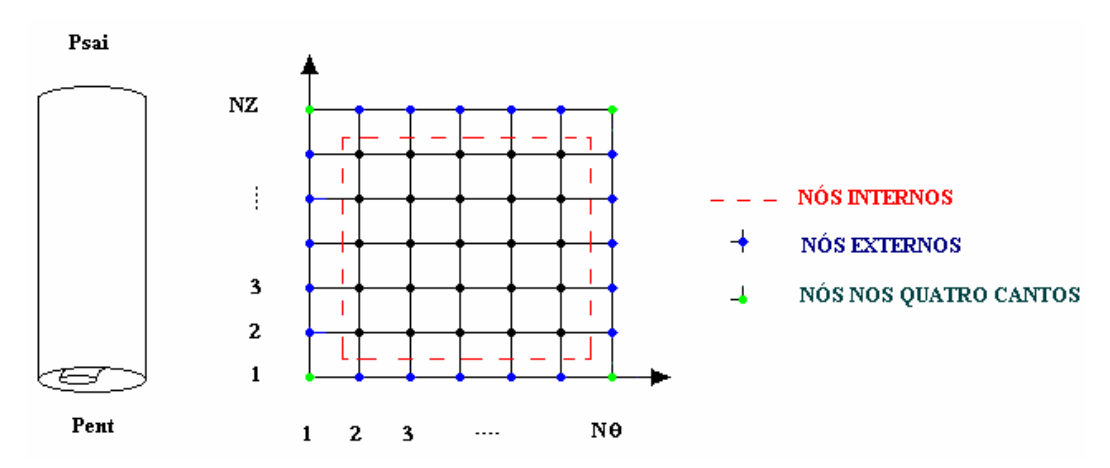

Figura 3-4 – Representação do canal para discretização

a) Calculo do Gradiente de Pressão nos nós internos

$$
\frac{\partial P_{(i,j)}}{\partial \theta} = \frac{P_{(i,j+1)} - P_{(i,j-1)}}{2\Delta\theta}
$$
(3.17)

$$
\frac{\partial P_{(i,j)}}{\partial z} = \frac{P_{(i+1,j)} - P_{(i-1,j)}}{2\Delta z}
$$
(3.18)

b) Calculo do Gradiente de Pressão nos nós externos

Fronteira a Esquerda

$$
\frac{\partial P_{(i,1)}}{\partial \theta} = \frac{P_{(i,2)} - P_{(i,N\theta-1)}}{2\Delta \theta} \tag{3.19}
$$

$$
\frac{\partial P_{(i,1)}}{\partial z} = \frac{P_{(i+1,1)} - P_{(i-1,1)}}{2\Delta z}
$$
(3.20)

Fronteira a Direita

$$
\frac{\partial P_{(i,N\theta)}}{\partial \theta} = \frac{P_{(i,2)} - P_{(i,N\theta-1)}}{2\Delta \theta}
$$
(3.21)

$$
\frac{\partial P_{(i,N\theta)}}{\partial z} = \frac{P_{(i+1,N\theta)} - P_{(i-1,N\theta)}}{2\Delta z}
$$
(3.22)

#### Fronteira Inferior

$$
\frac{\partial P_{(1,j)}}{\partial \theta} = \frac{P_{(1,j+1)} - P_{(1,j-1)}}{2\Delta\theta}
$$
(3.23)

$$
\frac{\partial P_{(1,j)}}{\partial z} = \frac{P_{(2,j)} - P_{(1,j)}}{\Delta z} \tag{3.24}
$$

### Fronteira Superior

$$
\frac{\partial P_{(NZ,j)}}{\partial \theta} = \frac{P_{(NZ,j+1)} - P_{(NZ,j-1)}}{2\Delta\theta}
$$
(3.25)

$$
\frac{\partial P_{(NZ,j)}}{\partial z} = \frac{P_{(NZ,j)} - P_{(NZ-1,j)}}{\Delta z}
$$
(3.26)

### c) Calculo do Gradiente de Pressão nos quatro cantos

### Canto inferior Esquerda

$$
\frac{\partial P_{(1,1)}}{\partial \theta} = \frac{P_{(1,2)} - P_{(1,N\theta-1)}}{2\Delta\theta}
$$
(3.27)

$$
\frac{\partial P_{(1,1)}}{\partial z} = \frac{P_{(2,1)} - P_{(1,1)}}{\Delta z} \tag{3.28}
$$

Canto inferior Direita

$$
\frac{\partial P_{(1,N\theta)}}{\partial \theta} = \frac{P_{(1,2)} - P_{(1,N\theta-1)}}{2\Delta\theta}
$$
(3.29)

$$
\frac{\partial P_{(1,N\theta)}}{\partial z} = \frac{P_{(2,N\theta)} - P_{(1,N\theta)}}{\Delta z}
$$
(3.30)

Canto superior Esquerda

$$
\frac{\partial P_{(NZ,1)}}{\partial \theta} = \frac{P_{(NZ,2)} - P_{(NZ,N\theta-1)}}{2\Delta\theta}
$$
(3.31)

$$
\frac{\partial P_{(NZ,1)}}{\partial z} = \frac{P_{(NZ,1)} - P_{(NZ-1,1)}}{\Delta z}
$$
(3.32)

Canto superior Direita

$$
\frac{\partial P_{(NZ,N\theta)}}{\partial \theta} = \frac{P_{(NZ,2)} - P_{(NZ,N\theta-1)}}{2\Delta\theta}
$$
(3.33)

$$
\frac{\partial P_{(NZ,N\theta)}}{\partial z} = \frac{P_{(NZ,N\theta)} - P_{(NZ-1,N\theta)}}{\Delta z}
$$
(3.34)

### **3.2.3 Passo 3 – Calcular os perfis de velocidade**  $u_r$  **e**  $w_r$  para cada ponto **(**θ**,z) - 1o Método Interativo**

É importante observar que as equações (3.35), (3.37), (3.39), (3.41) relacionadas na pagina a seguir, para calcular os perfis de velocidade *ur* e *wr*, estão acopladas. Primeiramente estas equações serão discretizadas mediante o método de diferenças finitas e, após a discretização, será utilizado o método de Newton. Como descrito acima item 3.1.2, para utilização do método de Newton é necessário:

(1) Dados de entrada, para este caso utilizou-se o gradiente de pressão calculado no item 3.2.2

(2) Valor inicial ou chute inicial, neste caso, como valor inicial utilizou-se o perfil de velocidade Newtoniano, como segue:.

a) Equação da Velocidade *ur*

$$
\frac{\partial P}{\partial z} = sign\left(\frac{\partial P}{\partial z}\right) \cdot \left|\frac{\partial P}{\partial z}\right|^\frac{1}{n} \cdot \frac{1}{r} \frac{\partial}{\partial r} \left(r\eta \frac{dfu}{dr}\right)
$$
(3.35)

sendo o chute inicial ou valor inicial o perfil axial para o escoamento Newtoniano:

$$
F_u(r) = -\frac{R_i^2}{4\mu} \left(\frac{\partial p}{\partial z}\right) \left[1 - \left(r/R_i\right)^2 + \frac{\left(R^2/R_i\right) - 1}{\ln(R/R_i)} \ln\left(\frac{r}{R_i}\right)\right] / sign\left(\frac{\partial p}{\partial z}\right) \frac{\partial p}{\partial z}
$$
(3.36)

b) Equação da Velocidade *wr* (Componente da Rotação)

$$
0 = \frac{d}{dr} \left\{ r^3 \eta \frac{d}{dr} \left[ \frac{f_{Gw}}{r} \right] \right\} \tag{3.37}
$$

sendo o chute inicial ou valor inicial, o perfil de Couette

$$
f_{Gw}(r) = \frac{\Omega_i R_i^2}{R^2 - R_i^2} \left[ \frac{R^2}{r} - r \right]
$$
 (3.38)

c) Equação da Velocidade *wr*

$$
\frac{1}{r}\frac{\partial P}{\partial \theta} = sign\left(\frac{\partial P}{\partial \theta}\right) \cdot \left|\frac{\partial P}{\partial \theta}\right|^\frac{1}{n} \frac{1}{r^2} \frac{\partial}{\partial r} \left(r^3 \eta \frac{d}{dr}\left(\frac{f_w}{r}\right)\right)
$$
(3.39)

sendo o chute inicial ou valor inicial, o perfil circunferencial do escoamento Newtoniano

$$
w(r, z, \theta) = \frac{\Omega_i R_i^2}{R^2 - R_i^2} \left[ \frac{R^2}{r} - r \right] + \frac{R_i}{2\mu} \frac{\partial p}{\partial \theta} \left\{ \frac{r}{R_i} \left( \ln r - \frac{1}{2} \right) - \frac{R_i}{r} \left( \ln R_i - \frac{1}{2} \right) - \frac{1}{R^2 - R_i^2} \left[ R_i^2 \left( \ln R_i - \frac{1}{2} \right) - R^2 \left( \ln R - \frac{1}{2} \right) \right] \left[ \frac{r}{R_i} - \frac{R_i}{r} \right] \right\}
$$
(3.40)

d) Equação da Viscosidade  $\eta(\dot{\gamma})$ 

$$
\eta(\dot{\gamma}) = m\{\dot{\gamma}\}^{\frac{n-1}{2}} \tag{3.41}
$$

onde  $\dot{\gamma}$ 

$$
\dot{\gamma}^2 = r^2 \left[ sign \left( \frac{\partial P}{\partial \theta} \right) \cdot \left| \frac{\partial P}{\partial \theta} \right|^{\frac{1}{n}} \cdot \frac{d}{dr} \left( \frac{f_w}{r} \right) - \frac{d}{dr} \left( \frac{f_{\omega}}{r} \right) \right]^2 + \left[ sign \left( \frac{\partial P}{\partial z} \right) \cdot \left| \frac{\partial P}{\partial z} \right|^{\frac{1}{n}} \cdot \frac{dfu}{dr} \right]^2 \tag{3.42}
$$

sendo o chute inicial ou valor inicial, as próprias derivadas do escoamento Newtoniano

$$
|\dot{\gamma}| = \left[ r \frac{\Omega_i R_i^2}{R^2 - R_i^2} \left[ -\frac{2R^2}{r^3} \right] + \frac{R_i}{2\mu} \frac{\partial p}{\partial \theta} \left\{ \frac{1}{R_i} \frac{1}{r} - 2 \frac{R_i}{r^3} \left( \ln R_i - \frac{1}{2} \right) - \frac{1}{R^2 - R_i^2} \left[ R_i^2 \left( \ln R_i - \frac{1}{2} \right) - R^2 \left( \ln R - \frac{1}{2} \right) \right] \left[ -2 \frac{R_i}{r^3} \right] \right]^2 + \left[ \frac{R_i^2}{4\mu} \left( \frac{\partial p}{\partial z} \right) \left( -\frac{2r}{R_i^2} + \frac{R^2/R_i - 1}{\ln(R/R_i)} \cdot \frac{1}{r} \right) \right]^2 \Bigg|^{2}
$$
(3.43)

### **3.2.3.1 Discretização das Equações**

- **a) Discretização dos Resíduos do perfil de velocidade axial** *ur* **, circunferêncial**  $w_r$ , e da Viscosidade  $\eta(\dot{\gamma})$ 
	- Resíduos das Equações da velocidade na Parede Interna *Ri* (*i =* 1) (condição de contorno)

$$
R_{f_{u_1}} = 0 \tag{3.44}
$$

$$
R_{f w_1} = 0 \tag{3.45}
$$

$$
R_{Gw1} = f_{Gw1} - \Omega_i R_i \tag{3.46}
$$

$$
R_{\eta_1} = m \left\{ r^2 \left[ sign \left( \frac{\partial P}{\partial \theta} \right) \cdot \left| \frac{\partial P}{\partial \theta} \right|^{1/2} \frac{1}{\Delta r} \left( \frac{f_{w_{(2)}}}{r_{(2)}} - \frac{f_{w_{(1)}}}{r_{(1)}} \right) + \frac{1}{\Delta r} \left( \frac{f_{G_{w_{(2)}}}}{r_{(2)}} - \frac{f_{G_{w_{(1)}}}}{r_{(1)}} \right) \right]^2 + \left[ sign \left( \frac{\partial P}{\partial z} \right) \cdot \left| \frac{\partial P}{\partial z} \right|^{1/2} \cdot \left( \frac{f_{u_{(2)}} - f_{u_{(1)}}}{\Delta r} \right) \right]^2 \right\}^{n-1} \tag{3.47}
$$

• Resíduos das Equações de velocidade no espaço anular

⎝

∂

$$
R_{j_{u_i}} = \frac{1}{r_i} \frac{1}{\Delta r} \left\{ \left[ \left( \frac{r_{(i+1)} + r_{(i)}}{2} \right) \left( \frac{\eta_{(i+1)} + \eta_{(i)}}{2} \right) \left( \frac{f_{u_{(i+1)}} - f_{u_{(i)}}}{\Delta r} \right) \right] - \left[ \left( \frac{r_{(i-1)} + r_{(i)}}{2} \right) \left( \frac{\eta_{(i-1)} + \eta_{(i)}}{2} \right) \left( \frac{f_{u_{(i)}} - f_{u_{(i-1)}}}{\Delta r} \right) \right] \right\} \cdot sign\left( \frac{\partial P}{\partial z} \right) \cdot \left| \frac{\partial P}{\partial z} \right|^{\frac{1}{n}} - \frac{\partial P}{\partial z} \qquad (3.48)
$$
\n
$$
R_{Gwi} = \frac{1}{\Delta R} \left\{ \left[ \left( \frac{r_i + r_{i+1}}{2} \right)^3 \left( \frac{\eta_i + \eta_{i+1}}{2} \right) \frac{1}{\Delta R} \left( \frac{f_{Gwi+1}}{r_{i+1}} - \frac{f_{Gwi}}{r_i} \right) \right] - \left[ \left( \frac{r_i + r_{i-1}}{2} \right)^3 \left( \frac{\eta_i + \eta_{i-1}}{2} \right) \frac{1}{\Delta R} \left( \frac{f_{Gwi}}{r_i} - \frac{f_{Gwi-1}}{r_{i-1}} \right) \right] \right\} \qquad (3.49)
$$
\n
$$
R_{fiv_i} = -\frac{1}{r_i} \frac{\partial P}{\partial \theta} + \left\{ \frac{f_{Gwi} - f_{Gwi-1}}{\partial \theta} \right\} \cdot \left| \frac{\partial P}{\partial \theta} \right|_{\theta} \cdot \left| \frac{\partial P}{\partial \theta} \right|_{\theta} \cdot \left| \frac{\partial P}{\partial \theta} \right|_{\theta} \cdot \left| \frac{\partial P}{\partial \theta} \right|_{\theta} \cdot \left| \frac{\partial P}{\partial \theta} \right|_{\theta} \cdot \left| \frac{\partial P}{\partial \theta} \right|_{\theta} \cdot \left| \frac{\partial P}{\partial \theta} \right|_{\theta} \cdot \left| \frac{\partial P}{\partial \theta} \right|_{\theta} \cdot \
$$

$$
\int |\partial \theta| \overline{r_i^2} \Delta r \left[ \left[ \overline{2} \right] \left[ \overline{2} \right] \right] \overline{r_i} \overline{r_{(i+1)}} - \overline{r_{(i)}} \left[ \overline{r_{(i+1)}} \right]
$$

$$
-\left[\left(\frac{r_{(i-1)}+r_{(i)}}{2}\right)^3\left(\frac{\eta_{(i-1)}+\eta_{(i)}}{2}\right)\frac{1}{\Delta r}\left(\frac{f_{w_{(i)}}}{r_{(i)}}-\frac{f_{w_{(i-1)}}}{r_{(i-1)}}\right)\right]\right\}
$$
(3.50)

$$
R_{\eta_i} = \eta_i - m \left\{ r^2 \left[ sign \left( \frac{\partial P}{\partial \theta} \right) \cdot \left| \frac{\partial P}{\partial \theta} \right|^{1/2} \frac{1}{2 \Delta r} \left( \frac{f_{w_{(i+1)}}}{r_{(i+1)}} - \frac{f_{w_{(i-1)}}}{r_{(i-1)}} \right) - \frac{1}{2 \Delta r} \left( \frac{f_{\omega_{(i+1)}}}{r_{i+1}} - \frac{f_{\omega_{(i-1)}}}{r_{i-1}} \right) \right]^2 + \left[ sign \left( \frac{\partial P}{\partial z} \right) \cdot \left| \frac{\partial P}{\partial z} \right|^{1/2} \cdot \left( \frac{f_{u_{(i+1)}} - f_{u_{(i-1)}}}{2 \Delta r} \right) \right]^2 \right\}^{n-1} (3.51)
$$

• Resíduo da Parede Externa *R0* (*i = NR*) - (condição de contorno)

$$
R_{f_{u_{NR}}} = 0 \tag{3.52}
$$

$$
R_{f_{W_{NR}}} = 0 \tag{3.53}
$$

 $R_{GwNR} = f_{GwNR}$ 

$$
R_{\eta_{NR}} = \eta_{NR} - m \left\{ r^2 \left[ sign \left( \frac{\partial P}{\partial \theta} \right) \cdot \left| \frac{\partial P}{\partial \theta} \right|^{n} \frac{1}{\Delta r} \left( \frac{f_{w_{\langle NR\rangle}}}{r_{\langle NR\rangle}} - \frac{f_{w_{\langle NR-1\rangle}}}{r_{\langle NR-1\rangle}} \right) + \right. \right\}
$$

$$
+\frac{1}{\Delta r} \left(\frac{f_{G_{W_{(NR)}}}}{r_{(NR)}}-\frac{f_{G_{W_{(NR-1)}}}}{r_{(NR-1)}}\right)\Bigg]^{2}+\left[sign\left(\frac{\partial P}{\partial z}\right)\cdot\left|\frac{\partial P}{\partial z}\right|^{1}\cdot\left(\frac{f_{u_{(NR)}}-f_{u_{(NR-1)}}}{\Delta r}\right)\right]^{2}\Bigg\}^{\frac{n-1}{2}}(3.54)
$$

# **b) Discretização dos componentes da Matriz Jacobiana dos Resíduos dos perfis de Velocidade**

• Componentes da Matriz Jacobiana na parede interna (condição de contorno)

*Para o resíduo Rfu*

$$
\frac{\partial R_{j_{u_{(1)}}}}{\partial f_{u_{(1)}}} = 1\tag{3.55}
$$

$$
\frac{\partial R_{j_{u_{(1)}}}}{\partial f_{w_{(1)}}} = \frac{\partial R_{j_{u_{(1)}}}}{\partial f_{Gw_{(1)}}} = \frac{\partial R_{j_{u_{(1)}}}}{\partial f_{\eta_{(1)}}} = 0
$$
\n(3.56)

*Para o resíduo RfGw*

$$
\frac{\partial R_{G_{W_{(1)}}}}{\partial f_{G_W(1)}}\tag{3.57}
$$

$$
\frac{\partial R_{G_{W_{(1)}}}}{\partial f_{u(1)}} = \frac{\partial R_{G_{W_{(1)}}}}{\partial f_{w(1)}} = \frac{\partial R_{G_{W_{(1)}}}}{\partial f_{\eta_{(1)}}} = 0
$$
\n(3.58)

# *Para o resíduo Rfw*

$$
\frac{\partial R_{f_{W_{(1)}}}}{\partial f_{w_{(1)}}}
$$
\n(3.59)

$$
\frac{\partial R_{f_{W_{(1)}}}}{\partial f_{u_{(1)}}} = \frac{\partial R_{f_{W_{(1)}}}}{\partial f_{w_{(1)}}} = \frac{\partial R_{f_{W_{(1)}}}}{\partial f_{\eta_{(1)}}} = 0
$$
\n(3.60)

# *Para o resíduo R*<sup>η</sup>

$$
\frac{\partial R_{\eta_{(1)}}}{\partial f_{u_{(1)}}} = -m \left(\frac{n-1}{2}\right) {\left\{\varphi_1\right\}}^{\left(\frac{n-1}{2} - 1\right)} \cdot 2 \left[ sign \left(\frac{\partial P}{\partial z}\right) \cdot \left|\frac{\partial P}{\partial z}\right|^{\frac{1}{n}} \cdot \right]
$$
\n
$$
\cdot \left(\frac{f_{u_{(2)}} - f_{u_{(1)}}}{\Delta r}\right) \cdot sign \left(\frac{\partial P}{\partial z}\right) \cdot \left|\frac{\partial P}{\partial z}\right|^{\frac{1}{n}} \left(\frac{-1}{\Delta r}\right) \tag{3.61}
$$
\n
$$
\frac{\partial R_{\eta_{(1)}}}{\partial f_{w_{(1)}}} = -m \left(\frac{n-1}{2}\right) {\left\{\varphi_1\right\}}^{\left(\frac{n-1}{2} - 1\right)} \cdot 2r^2 \left[ sign \left(\frac{\partial P}{\partial \theta}\right) \cdot \left|\frac{\partial P}{\partial \theta}\right|^{\frac{1}{n}} \frac{1}{\Delta r} \left(\frac{f_{w_{(2)}} - f_{w_{(1)}}}{r_{(2)}}\right) + \frac{1}{\Delta r} \left(\frac{f_{w_{(2)}} - f_{w_{(2)}}}{r_{(2)}}\right) \cdot sign \left(\frac{\partial P}{\partial \theta}\right) \cdot \left|\frac{\partial P}{\partial \theta}\right|^{\frac{1}{n}} \left(\frac{1}{r_{(1)}\Delta r}\right) \tag{3.62}
$$
\n
$$
\frac{\partial R_{\eta_{(1)}}}{\partial f_{G_{W_{(1)}}}} = -m \left(\frac{n-1}{2}\right) {\left\{\varphi_1\right\}}^{\left(\frac{n-1}{2} - 1\right)} \cdot 2r^2 \left[ sign \left(\frac{\partial P}{\partial \theta}\right) \cdot \left|\frac{\partial P}{\partial \theta}\right|^{\frac{1}{n}} \frac{1}{\Delta r} \left(\frac{f_{w_{(2)}} - f_{w_{(1)}}}{r_{(2)}}\right) + \frac{1}{\Delta r} \left(\frac{f_{w_{(2)}} - f_{w_{(2)}}}{r_{(2)}}\right) \cdot \left(\frac{1}{r_{(1)}\Delta r}\right) \tag{3.63}
$$

$$
\frac{\partial R_{\eta_{(1)}}}{\partial \eta_{(1)}} = 1 \tag{3.64}
$$

sendo  $\varphi_1$ :

$$
\varphi_{1} = r^{2} \left[ sign \left( \frac{\partial P}{\partial \theta} \right) \cdot \left| \frac{\partial P}{\partial \theta} \right|^{1} \frac{1}{\Delta r} \left( \frac{f_{w_{(2)}}}{r_{(2)}} - \frac{f_{w_{(1)}}}{r_{(1)}} \right) + \frac{1}{\Delta r} \left( \frac{f_{G_{w_{(2)}}}}{r_{(2)}} - \frac{f_{G_{w_{(1)}}}}{r_{(1)}} \right) \right]^{2} + \left[ sign \left( \frac{\partial P}{\partial z} \right) \cdot \left| \frac{\partial P}{\partial z} \right|^{1} \cdot \left( \frac{f_{u_{(2)}} - f_{u_{(1)}}}{\Delta r} \right) \right]^{2} \tag{3.65}
$$

• Componentes para a matriz jacobiana para o espaço anular

*Para o Resíduo Rfu*

$$
\frac{\partial R_{f_{u_{(i)}}}}{\partial f_{u_{(i+1)}}} = \frac{1}{r_i} \frac{1}{\Delta r} \left[ \left( \frac{r_{(i+1)} + r_{(i)}}{2} \right) \left( \frac{\eta_{(i+1)} + \eta_{(i)}}{2} \right) \left( \frac{1}{\Delta r} \right) \right] \cdot sign \left( \frac{\partial P}{\partial z} \right) \cdot \left| \frac{\partial P}{\partial z} \right|^{\frac{1}{n}} \tag{3.66}
$$

$$
\frac{\partial R_{f_{u_{(i)}}}}{\partial f_{u_{(i-1)}}} = \frac{1}{r_i} \frac{1}{\Delta r} \left[ \left( \frac{r_{(i-1)} + r_{(i)}}{2} \right) \left( \frac{\eta_{(i-1)} + \eta_{(i)}}{2} \right) \left( \frac{1}{\Delta r} \right) \right] \cdot sign \left( \frac{\partial P}{\partial z} \right) \cdot \left| \frac{\partial P}{\partial z} \right|^{\frac{1}{n}} \tag{3.67}
$$

$$
\frac{\partial R_{\hat{J}l_{(i)}}}{\partial f_{u_{(i)}}} = \frac{1}{r_i} \frac{1}{\Delta r} \left\{ \left[ \left( \frac{r_{(i+1)} + r_{(i)}}{2} \right) \left( \frac{\eta_{(i+1)} + \eta_{(i)}}{2} \right) \left( \frac{-1}{\Delta r} \right) \right] - \left[ \left( \frac{r_{(i-1)} + r_{(i)}}{2} \right) \left( \frac{\eta_{(i-1)} + \eta_{(i)}}{2} \right) \left( \frac{1}{\Delta r} \right) \right] \right\} \cdot sign \left( \frac{\partial P}{\partial z} \right) \cdot \left| \frac{\partial P}{\partial z} \right|^{\frac{1}{n}} \tag{3.68}
$$

$$
\frac{\partial R_{f_{u_{(i)}}}}{\partial \eta_{(i+1)}} = \frac{1}{r_i} \frac{1}{\Delta r} \left[ \left( \frac{1}{2} \right) \left( \frac{r_{(i+1)} + r_{(i)}}{2} \right) \left( \frac{f_{u_{(i+1)}} - f_{u_{(i)}}}{\Delta r} \right) \right] \cdot sign \left( \frac{\partial P}{\partial z} \right) \cdot \left| \frac{\partial P}{\partial z} \right|^{\frac{1}{n}} \tag{3.69}
$$

$$
\frac{\partial R_{f_{u_{(i)}}}}{\partial \eta_{(i-1)}} = -\frac{1}{r_i} \frac{1}{\Delta r} \left[ \left( \frac{1}{2} \right) \left( \frac{r_{(i-1)} + r_{(i)}}{2} \right) \left( \frac{f_{u_{(i)}} - f_{u_{(i-1)}}}{\Delta r} \right) \right] \cdot sign \left( \frac{\partial P}{\partial z} \right) \cdot \left| \frac{\partial P}{\partial z} \right|^{1} \tag{3.70}
$$

$$
\frac{\partial R_{f_{u_{(i)}}}}{\partial \eta_{(i)}} = \frac{1}{r_i} \frac{1}{\Delta r} \left\{ \left[ \left( \frac{1}{2} \right) \left( \frac{r_{(i+1)} + r_{(i)}}{2} \right) \left( \frac{f_{u_{(i+1)}} - f_{u_{(i)}}}{\Delta r} \right) \right] - \left[ \left( \frac{1}{2} \right) \left( \frac{r_{(i-1)} + r_{(i)}}{2} \right) \left( \frac{f_{u_{(i)}} - f_{u_{(i-1)}}}{\Delta r} \right) \right] \right\} \cdot sign\left( \frac{\partial P}{\partial z} \right) \cdot \left| \frac{\partial P}{\partial z} \right|^{\frac{1}{n}} \tag{3.71}
$$

*Para o Resíduo Rfw*

$$
\frac{\partial R_{w_{(i)}}}{\partial f_{w_{(i+1)}}} = sign\left(\frac{\partial P}{\partial \theta}\right) \cdot \left|\frac{\partial P}{\partial \theta}\right|^{1/2} \frac{1}{r_i^2} \frac{1}{\Delta r} \left[ \left(\frac{r_{(i+1)} + r_{(i)}}{2}\right)^3 \left(\frac{\eta_{(i+1)} + \eta_{(i)}}{2}\right) \left(\frac{1}{r_{(i+1)} \cdot \Delta r}\right) \right] \tag{3.72}
$$

$$
\frac{\partial R_{w_{(i)}}}{\partial f_{w_{(i-1)}}} = sign\left(\frac{\partial P}{\partial \theta}\right) \cdot \left|\frac{\partial P}{\partial \theta}\right|^{1/2} \frac{1}{r_i^2} \frac{1}{\Delta r}.
$$
\n
$$
\left[\left(\frac{r_{(i-1)} + r_{(i)}}{2}\right)^3 \left(\frac{\eta_{(i-1)} + \eta_{(i)}}{2}\right) \left(\frac{1}{r_{(i-1)} \cdot \Delta r}\right)\right]
$$
\n(3.73)

$$
\frac{\partial R_{w_{(i)}}}{\partial f_{w_{(i)}}} = sign\left(\frac{\partial P}{\partial \theta}\right) \cdot \left|\frac{\partial P}{\partial \theta}\right|^{\frac{1}{n}} \frac{1}{r_i^2} \frac{1}{\Delta r} \left( \left[ \left(\frac{r_{(i+1)} + r_{(i)}}{2}\right)^3 \left(\frac{\eta_{(i+1)} + \eta_{(i)}}{2}\right) \left(\frac{-1}{r_{(i)} \cdot \Delta r}\right) \right] - \left[ \left(\frac{r_{(i-1)} + r_{(i)}}{2}\right)^3 \left(\frac{\eta_{(i-1)} + \eta_{(i)}}{2}\right) \left(\frac{\eta_{(i-1)} + \eta_{(i)}}{2}\right) \left(\frac{1}{r_{(i-1)} \cdot \Delta r}\right) \right] \right) \tag{3.74}
$$

$$
\frac{\partial R_{w_{(i)}}}{\partial f_{\eta_{(i+1)}}} = sign\left(\frac{\partial P}{\partial \theta}\right) \cdot \left|\frac{\partial P}{\partial \theta}\right|^\frac{1}{n} \cdot \frac{1}{r_i^2} \frac{1}{\Delta r} \left[\left(\frac{1}{2}\right)\left(\frac{r_{(i+1)} + r_{(i)}}{2}\right)^3 \frac{1}{\Delta r} \left(\frac{f_{w_{(i+1)}}}{r_{(i+1)}} - \frac{f_{w_{(i)}}}{r_{(i)}}\right)\right]
$$
(3.75)

$$
\frac{\partial R_{w_{(i)}}}{\partial f_{\eta_{(i-1)}}} = sign\left(\frac{\partial P}{\partial \theta}\right) \cdot \left|\frac{\partial P}{\partial \theta}\right|^\frac{1}{n} \cdot \frac{1}{r_i^2} \frac{1}{\Delta r} \left(-\left[\left(\frac{1}{2}\right)\left(\frac{r_{(i-1)} + r_{(i)}}{2}\right)^3 \frac{1}{\Delta r} \left(\frac{f_{w_{(i)}}}{r_{(i)}} - \frac{f_{u_{(i-1)}}}{r_{(i-1)}}\right)\right]\right) \tag{3.76}
$$

$$
\frac{\partial R_{w(i)}}{\partial f_{\eta_{(i)}}} = sign\left(\frac{\partial P}{\partial \theta}\right) \cdot \left|\frac{\partial P}{\partial \theta}\right| = \frac{1}{r_i^2} \frac{1}{\Delta r} \left( \left(\frac{1}{2}\right) \left[ \left(\frac{r_{(i+1)} + r_{(i)}}{2}\right)^3 \frac{1}{\Delta r} \left(\frac{f_{w_{(i+1)}}}{r_{(i+1)}} - \frac{f_{w_{(i)}}}{r_{(i)}}\right) \right] - \left[ \left(\frac{r_{(i-1)} + r_{(i)}}{2}\right)^3 \frac{1}{\Delta r} \left(\frac{f_{w_{(i)}}}{r_{(i)}} - \frac{f_{u_{(i-1)}}}{r_{(i-1)}}\right) \right] \right)
$$
(3.77)

• *Para o resíduo FGw*

$$
\frac{\partial R_{Gwi}}{f_{Gwi+1}} = \frac{1}{\Delta R} \left[ \left( \frac{r_i + r_{i+1}}{2} \right)^3 \left( \frac{\eta_i + \eta_{i+1}}{2} \right) \frac{1}{\Delta R} \right]
$$
(3.78)

$$
\frac{\partial R_{Gwi}}{f_{Gwi}} = \frac{1}{\Delta R} \left\{ \left[ \left( \frac{r_i + r_{i+1}}{2} \right)^3 \left( \frac{\eta_i + \eta_{i+1}}{2} \right) \frac{1}{\Delta R} \left( \frac{-1}{r_i} \right) \right] - \left[ \left( \frac{r_i + r_{i-1}}{2} \right)^3 \left( \frac{\eta_i + \eta_{i-1}}{2} \right) \frac{1}{\Delta R} \left( \frac{1}{r_i} \right) \right] \right\}
$$
(3.79)

$$
\frac{\partial R_{Gwi}}{f_{Gwi-1}} = \frac{1}{\Delta R} \left\{ - \left[ \left( \frac{r_i + r_{i-1}}{2} \right)^3 \left( \frac{\eta_i + \eta_{i-1}}{2} \right) \frac{1}{\Delta R} \left( \frac{-1}{r_i} \right) \right] \right\}
$$
(3.80)

$$
\frac{\partial R_{Gwi}}{f_{\eta_{i+1}}} = \frac{1}{\Delta R} \left[ \left( \frac{r_i + r_{i+1}}{2} \right)^3 \left( \frac{1}{2} \right) \frac{1}{\Delta R} \left( \frac{f_{Gwi+1}}{r_{i+1}} - \frac{f_{Gwi}}{r_i} \right) \right]
$$
(3.81)

$$
\frac{\partial R_{Gwi}}{f_{\eta_i}} = \frac{1}{\Delta R} \left\{ \left[ \left( \frac{r_i + r_{i+1}}{2} \right)^3 \left( \frac{1}{2} \right) \frac{1}{\Delta R} \left( \frac{f_{Gwi+1}}{r_{i+1}} - \frac{f_{Gwi}}{r_i} \right) \right] - \left[ \left( \frac{r_i + r_{i-1}}{2} \right)^3 \left( \frac{1}{2} \right) \frac{1}{\Delta R} \left( \frac{f_{Gwi}}{r_i} - \frac{f_{Gwi-1}}{r_{i-1}} \right) \right] \right\}
$$
(3.82)

$$
\frac{\partial R_{Gwi}}{f_{\eta_{i-1}}} = \frac{1}{\Delta R} \left\{ - \left[ \left( \frac{r_i + r_{i-1}}{2} \right)^3 \left( \frac{1}{2} \right) \frac{1}{\Delta R} \left( \frac{f_{Gwi}}{r_i} - \frac{f_{Gwi-1}}{r_{i-1}} \right) \right] \right\}
$$
(3.83)

• *Para o resíduo R*<sup>η</sup>

$$
\frac{\partial R_{\eta_{(i)}}}{\partial f_{u_{(i+1)}}} = -m \left(\frac{n-1}{2}\right) {\{\varphi_i\}}^{\left(\frac{n-1}{2}-1\right)} \cdot 2 \left[ sign \left(\frac{\partial P}{\partial z}\right) \cdot \left|\frac{\partial P}{\partial z}\right|^{\frac{1}{n}} \cdot \right]
$$

$$
\cdot \left(\frac{f_{u_{(i+1)}} - f_{u_{(i-1)}}}{2\Delta r}\right) \cdot sign \left(\frac{\partial P}{\partial z}\right) \cdot \left|\frac{\partial P}{\partial z}\right|^{\frac{1}{n}} \left(\frac{1}{2\Delta r}\right) \quad (3.84)
$$

$$
\frac{\partial R_{\eta_{(i)}}}{\partial f_{u_{(i)}}} = 0 \tag{3.85}
$$

$$
\frac{\partial R_{\eta_{(i)}}}{\partial f_{u_{(i-1)}}} = -m \left(\frac{n-1}{2}\right) {\left\{\varphi_i\right\}}^{\left(\frac{n-1}{2}-1\right)} \cdot 2 \left[ sign \left(\frac{\partial P}{\partial z}\right) \cdot \left|\frac{\partial P}{\partial z}\right|^\frac{1}{n} \cdot \left(\frac{f_{u_{(i+1)}} - f_{u_{(i-1)}}}{2\Delta r}\right) \cdot sign \left(\frac{\partial P}{\partial z}\right) \cdot \left|\frac{\partial P}{\partial z}\right|^\frac{1}{n} \left(\frac{-1}{2\Delta r}\right) \tag{3.86}
$$

$$
\frac{\partial R_{\eta_{(i)}}}{\partial f_{w_{(i+1)}}} = -m\left(\frac{n-1}{2}\right)\left{\varphi_i\right}^{\left(\frac{n-1}{2}-1\right)} \cdot 2r^2 \left[sign\left(\frac{\partial P}{\partial \theta}\right) \cdot \left|\frac{\partial P}{\partial \theta}\right|^{\frac{1}{n}} \frac{1}{2\Delta r} \left(\frac{f_{w_{(i+1)}}}{r_{(i+1)}} - \frac{f_{w_{(i-1)}}}{r_{(i-1)}}\right) + \frac{1}{2\Delta r} \left(\frac{f_{Gwi+1}}{r_{i+1}} - \frac{f_{Gwi-1}}{r_{i-1}}\right)\right] \cdot sign\left(\frac{\partial P}{\partial \theta}\right) \cdot \left|\frac{\partial P}{\partial \theta}\right|^{\frac{1}{n}} \left(\frac{1}{r_{(i+1)} 2\Delta r}\right) \quad (3.87)
$$

$$
\frac{\partial R_{\eta_{(i)}}}{\partial f_{w_{(i)}}} = 0
$$
\n
$$
\frac{\partial R_{\eta_{(i)}}}{\partial f_{w_{(i-1)}}} = -m \left(\frac{n-1}{2}\right) {\left\{\varphi_i\right\}}^{\left(\frac{n-1}{2}-1\right)} \cdot 2r^2 \left[ sign \left(\frac{\partial P}{\partial \theta}\right) \cdot \left|\frac{\partial P}{\partial \theta}\right|^{\frac{1}{n}} \frac{1}{2\Delta r} \left(\frac{f_{w_{(i+1)}}}{r_{(i+1)}} - \frac{f_{w_{(i-1)}}}{r_{(i-1)}}\right) + \frac{1}{2\Delta r} \left(\frac{f_{\omega_{i+1}}}{r_{i+1}} - \frac{f_{\omega_{i-1}}}{r_{i-1}}\right)\right] \cdot sign \left(\frac{\partial P}{\partial \theta}\right) \cdot \left|\frac{\partial P}{\partial \theta}\right|^{\frac{1}{n}} \left(\frac{-1}{r_{(i-1)} 2\Delta r}\right)
$$
\n
$$
\frac{\partial R_{\eta_{(i)}}}{\partial f_{\omega_{(i+1)}}} = -m \left(\frac{n-1}{2}\right) {\left\{\varphi_i\right\}}^{\left(\frac{n-1}{2}-1\right)} \cdot 2r^2 \left[ sign \left(\frac{\partial P}{\partial \theta}\right) \cdot \left|\frac{\partial P}{\partial \theta}\right|^{\frac{1}{n}} \frac{1}{2\Delta r} \left(\frac{f_{w_{(i+1)}}}{r_{(i+1)}} - \frac{f_{w_{(i-1)}}}{r_{(i-1)}}\right) + \frac{1}{2\Delta r} \left(\frac{f_{\omega_{(i+1)}}}{r_{i+1}} - \frac{f_{\omega_{(i-1)}}}{r_{i-1}}\right)\right] \cdot \left(\frac{1}{r_{(i+1)} 2\Delta r}\right)
$$
\n(3.90)

$$
\frac{\partial R_{\eta_{(i)}}}{\partial f_{G_{W_{(i)}}}} = 0 \tag{3.91}
$$

$$
\frac{\partial R_{\eta_{(i)}}}{\partial f_{G_{W_{(i-1)}}}} = -m \left(\frac{n-1}{2}\right) {\left\{\varphi_i\right\}}^{\left(\frac{n-1}{2}-1\right)} \cdot 2r^2 \left[ sign \left(\frac{\partial P}{\partial \theta}\right) \cdot \left|\frac{\partial P}{\partial \theta}\right|^\frac{1}{n} \frac{1}{2\Delta r} \left(\frac{f_{w_{(i+1)}}}{r_{(i+1)}} - \frac{f_{w_{(i-1)}}}{r_{(i-1)}}\right) + \frac{1}{2\Delta r} \left(\frac{f_{G_{W_{i+1}}}}{r_{i+1}} - \frac{f_{G_{W_{i-1}}}}{r_{i-1}}\right) \right] \cdot \left(\frac{-1}{r_{(i-1)} 2\Delta r}\right) (3.92)
$$

$$
\frac{\partial R_{\eta_{(i)}}}{\partial \eta_{(i+1)}} = 0 \tag{3.93}
$$

$$
\frac{\partial R_{\eta_{(i)}}}{\partial \eta_{(i)}} = 1\tag{3.94}
$$

$$
\frac{\partial R_{\eta_{(i)}}}{\partial \eta_{(i-1)}} = 0 \tag{3.95}
$$

sendo ϕ:

$$
\varphi_{i} = r^{2} \left[ sign \left( \frac{\partial P}{\partial \theta} \right) \cdot \left| \frac{\partial P}{\partial \theta} \right|^{1} \frac{1}{2\Delta r} \left( \frac{f_{w_{(i+1)}}}{r_{(i+1)}} - \frac{f_{w_{(i-1)}}}{r_{(i-1)}} \right) + \frac{1}{2\Delta r} \left( \frac{f_{Gwi+1}}{r_{i+1}} - \frac{f_{Gwi-1}}{r_{i-1}} \right) \right]^{2} + \left[ sign \left( \frac{\partial P}{\partial z} \right) \cdot \left| \frac{\partial P}{\partial z} \right|^{1} \cdot \left( \frac{f_{u_{(i+1)}} - f_{u_{(i-1)}}}{2\Delta r} \right) \right]^{2} \tag{3.96}
$$

• Componentes da matriz Jacobiana na parede externa (condição de contorno)

# *Para o resíduo Rfu*

$$
\frac{\partial R_{f_{u_{(NR)}}}}{\partial f_{u_{(NR)}}} = 1\tag{3.97}
$$

$$
\frac{\partial R_{f_{u_{(NR)}}}}{\partial f_{w(NR)}} = \frac{\partial R_{f_{u_{(NR)}}}}{\partial f_{G_w(NR)}} = \frac{\partial R_{f_{u_{(NR)}}}}{\partial f_{\eta_{(NR)}}} = 0
$$
\n(3.98)

# *Para o resíduo RfGw*

$$
\frac{\partial R_{G_{W(NR)}}}{\partial f_{G_W(NR)}}\tag{3.99}
$$

$$
\frac{\partial R_{G_{W_{(NR)}}}}{\partial f_{u(NR)}} = \frac{\partial R_{G_{W_{(NR)}}}}{\partial f_{w(NR)}} = \frac{\partial R_{G_{W_{(NR)}}}}{\partial f_{\eta(NR)}} = 0
$$
\n(3.100)

# *Para o resíduo Rfw*

$$
\frac{\partial R_{f_{\psi_{(NR)}}}}{\partial f_{w(NR)}}\tag{3.101}
$$

$$
\frac{\partial R_{f_{\psi_{(NR)}}}}{\partial f_{u(NR)}} = \frac{\partial R_{f_{\psi_{(NR)}}}}{\partial f_{w(NR)}} = \frac{\partial R_{f_{\psi_{(NR)}}}}{\partial f_{\eta_{(NR)}}} = 0
$$
\n(3.102)

# *Para o resíduo R*<sup>η</sup>

$$
\frac{\partial R_{\eta_{(NR)}}}{\partial f_{u_{(NR)}}} = -m \left(\frac{n-1}{2}\right) \{\varphi_{NR}\}^{\left(\frac{n-1}{2}-1\right)} \cdot 2 \left[ sign \left(\frac{\partial P}{\partial z}\right) \cdot \left|\frac{\partial P}{\partial z}\right|^\frac{1}{n} \cdot \right]
$$

$$
\cdot \left(\frac{f_{u_{(NR)}} - f_{u_{(NR-1)}}}{\Delta r}\right) \cdot sign \left(\frac{\partial P}{\partial z}\right) \cdot \left|\frac{\partial P}{\partial z}\right|^\frac{1}{n} \left(\frac{-1}{\Delta r}\right) \tag{3.103}
$$

$$
\frac{\partial R_{\eta_{(NR)}}}{\partial f_{w_{(NR)}}} = -m \left(\frac{n-1}{2}\right) \{\varphi_{NR}\}^{\left(\frac{n-1}{2}-1\right)} \cdot 2r^2 \left[ sign \left(\frac{\partial P}{\partial \theta}\right) \cdot \left|\frac{\partial P}{\partial \theta}\right|^\frac{1}{n} \frac{1}{\Delta r} \left(\frac{f_{w_{(NR)}}}{r_{(NR)}} - \frac{f_{w_{(NR)}}}{r_{(NR)}}\right) + \right]
$$

$$
+\frac{1}{\Delta r}\left(\frac{f_{G_{W_{(NR)}}}}{r_{(NR)}}-\frac{f_{G_{W_{(NR)}}}}{r_{(NR)}}\right)\right]\cdot sign\left(\frac{\partial P}{\partial \theta}\right)\cdot\left|\frac{\partial P}{\partial \theta}\right|^{1/2}\left(\frac{1}{r_{(NR)}\Delta r}\right) \tag{3.104}
$$

$$
\frac{\partial R_{\eta_{(NR)}}}{\partial f_{G_{W_{(NR)}}}} = -m\left(\frac{n-1}{2}\right)\left\{\varphi_{NR}\right\}^{\left(\frac{n-1}{2}-1\right)} \cdot 2r^{2}\left[sign\left(\frac{\partial P}{\partial \theta}\right) \cdot \left|\frac{\partial P}{\partial \theta}\right|^{\frac{1}{n}} \frac{1}{\Delta r} \left(\frac{f_{w_{(NR)}}}{r_{(NR)}} - \frac{f_{w_{(NR)}}}{r_{(NR)}}\right) + \cdots\right\}
$$

$$
+\frac{1}{\Delta r}\left(\frac{f_{Gw_{(NR)}}}{r_{(NR)}}-\frac{f_{Gw_{(NR)}}}{r_{(NR)}}\right)\left[\left(\frac{1}{r_{(NR)}\Delta r}\right)\right]
$$
(3.105)

$$
\frac{\partial R_{\eta_{\text{(NR)}}}}{\partial \eta_{\text{(NR)}}} = 1\tag{3.106}
$$

sendo φ<sub>NR</sub>:

$$
\varphi_{NR} = r^{2} \left[ sign \left( \frac{\partial P}{\partial \theta} \right) \cdot \left| \frac{\partial P}{\partial \theta} \right|^{1/2} \frac{1}{\Delta r} \left( \frac{f_{w_{(NR)}}}{r_{(NR)}} - \frac{f_{w_{(NR-1)}}}{r_{(NR-1)}} \right) - \frac{1}{\Delta r} \left( \frac{f_{Gw_{(NR)}}}{r_{(NR)}} - \frac{f_{Gw_{(NR-1)}}}{r_{(NR-1)}} \right) \right]^{2} + \left[ sign \left( \frac{\partial P}{\partial z} \right) \cdot \left| \frac{\partial P}{\partial z} \right|^{1/2} \cdot \left( \frac{f_{u_{(NR)}} - f_{u_{(NR-1)}}}{\Delta r} \right) \right]^{2} \tag{3.107}
$$

# **3.2.4 Passo 4 – Calcular os Coeficientes**  $C_0$ ,  $C_θ$   $C_z$

Após calcular os perfis de velocidade (passo 3), procede-se a calcular os coeficientes  $C_0$ ,  $C_{\theta}$ ,  $C_z$ 

$$
C_{\theta} = \int_{R_i}^{R} f_w(r) dr \tag{3.108}
$$

$$
C_z = \int_{R_i}^{R} rf_z(r)dr
$$
\n(3.109)

$$
C_o = \int_{R_i}^{R} f_{Gw}(r) dr \tag{3.110}
$$

Para calcular os coeficientes utiliza-se o método do trapézio, sendo a integral de cada coeficiente, conforme descrito abaixo:

$$
C_{\theta} = C_{\theta} + \frac{f_{w_{(i)}} + f_{w_{(i+1)}}}{2\Delta r}
$$
 (3.111)

$$
C_z = C_z + \frac{r_{(i)}f_{u_{(i)}} + r_{(i+1)}f_{u_{(i+1)}}}{2\Delta r}
$$
\n(3.112)

$$
C_0 = C_0 + \frac{f_{Gw_{(i)}} + f_{Gw_{(i+1)}}}{2\Delta r}
$$
\n(3.113)

### **3.2.5 Passo 5 – Calcular o campo de pressão para o escoamento não-Newtoniano - segundo Método Interativo** *p(*θ*,z)*

Após calcular os coeficientes (passo 4), procede-se a resolver a equação das pressões, conforme abaixo:

$$
\frac{d}{d\theta}\left[C_{\theta}\cdot sign\left(\frac{\partial P}{\partial \theta}\right)\cdot\left|\frac{\partial P}{\partial \theta}\right|^{\frac{1}{n}}\right]+\frac{d}{dz}\left[C_{z}\cdot sign\left(\frac{\partial P}{\partial z}\right)\cdot\left|\frac{\partial P}{\partial z}\right|^{\frac{1}{n}}\right]=-\frac{d}{d\theta}C_{o}
$$
(3.114)

Tendo em vista que é uma equação altamente não linear utiliza-se novamente o método de Newton para resolver a equação das pressões. Esta foi discretizada conforme item 3.2.5.1

### **3.2.5.1 Discretização da equação das Pressões**

#### **a) Discretização do Resíduo da equação das pressões**

• Resíduo da Equação das Pressões no espaço anular (nós internos)

$$
R_{(i,j)} = \left[ \left( \frac{C_{\theta(i,j+1)} + C_{\theta(i,j)}}{2} \right) \cdot sign \left( \frac{P_{(i,j+1)} - P_{(i,j)}}{\Delta \theta} \right) \cdot \left| \frac{P_{(i,j+1)} - P_{(i,j)}}{\Delta \theta} \right|^{1/2} \right]
$$

$$
-\left(\frac{C_{\theta(i,j-1)} + C_{\theta(i,j)}}{2}\right) \cdot sign\left(\frac{P_{(i,j)} - P_{(i,j-1)}}{\Delta \theta}\right) \cdot \left|\frac{P_{(i,j)} - P_{(i,j-1)}}{\Delta \theta}\right|^\frac{1}{n} \left(\frac{1}{\Delta \theta}\right) + \frac{\left[\left(\frac{C_{z(i+1,j)} + C_{z(i,j)}}{2}\right) \cdot sign\left(\frac{P_{(i+1,j)} - P_{(i,j)}}{\Delta z}\right) \cdot \left|\frac{P_{(i+1,j)} - P_{(i,j)}}{\Delta z}\right|^\frac{1}{n} - \frac{\left[\left(\frac{C_{z(i-1,j)} + C_{z(i,j)}}{2}\right) \cdot sign\left(\frac{P_{(i,j)} - P_{(i-1,j)}}{\Delta z}\right) \cdot \left|\frac{P_{(i,j)} - P_{(i-1,j)}}{\Delta z}\right|^\frac{1}{n}\right] \cdot \left(\frac{1}{\Delta z}\right) + \frac{\left[\left(\frac{C_{\theta(i,j+1)} - C_{\theta(i,j-1)}}{\Delta z}\right) \cdot sign\left(\frac{P_{(i,j)} - P_{(i-1,j)}}{\Delta z}\right) \cdot \left|\frac{P_{(i,j)} - P_{(i-1,j)}}{\Delta z}\right|^\frac{1}{n}\right] \cdot \left(\frac{1}{\Delta z}\right) + \frac{\left[\left(\frac{C_{\theta(i,j+1)} - C_{\theta(i,j-1)}}{2\Delta \theta}\right) \cdot (3.115) \cdot \left|\frac{P_{(i,j)} - P_{(i-1,j)}}{\Delta \theta}\right|^\frac{1}{n}\right] \cdot \left(\frac{1}{\Delta z}\right)^\frac{1}{n}
$$

• Resíduo da Equação da pressão na fronteira a esquerda (condição de contorno):

$$
R_{(i,1)} = \left[ \left( \frac{C_{\theta(i,2)} + C_{\theta(i,1)}}{2} \right) \cdot sign \left( \frac{P_{(i,2)} - P_{(i,1)}}{\Delta \theta} \right) \cdot \left| \frac{P_{(i,2)} - P_{(i,1)}}{\Delta \theta} \right|^{1} - \right. \\ \left. - \left( \frac{C_{\theta(i,NTETA-1)} + C_{\theta(i,1)}}{2} \right) \cdot sign \left( \frac{P_{(i,1)} - P_{(i,N\theta-1)}}{\Delta \theta} \right) \cdot \left| \frac{P_{(i,1)} - P_{(i,N\theta-1)}}{\Delta \theta} \right|^{1} \right] \cdot \left( \frac{1}{\Delta \theta} \right) + \right. \\ \left. + \left[ \left( \frac{C_{z(i+1,1)} + C_{z(i,1)}}{2} \right) \cdot sign \left( \frac{P_{(i+1,1)} - P_{(i,1)}}{\Delta z} \right) \cdot \left| \frac{P_{(i+1,1)} - P_{(i,1)}}{\Delta z} \right|^{1} - \right. \\ \left. - \left( \frac{C_{z(i-1,1)} + C_{z(i,1)}}{2} \right) \cdot sign \left( \frac{P_{(i,1)} - P_{(i-1,1)}}{\Delta z} \right) \cdot \left| \frac{P_{(i,1)} - P_{(i-1,1)}}{\Delta z} \right|^{1} \right) \cdot \left| \frac{1}{\Delta z} \right) + \right. \\ \left. + \left( \frac{C_{o(i,2)} - C_{o(i,N\theta-1)}}{2\Delta \theta} \right) \tag{3.116}
$$

- Resíduo na fronteira a direita (condição de contorno):  $R_{(i,N\theta)} = P_{(i,N\theta)} - P_{(i,1)}$  (3.117)
- Resíduo na fronteira inferior (condição de contorno):

$$
R_{(i,N\theta)} = P_{(1,j)} - P_{ent} \tag{3.118}
$$

• Resíduo na fronteira superior (condição de contorno):

$$
R_{(NZ,j)} = P_{(NZ,j)} - P_{sai} \tag{3.119}
$$

- b) Discretização dos componentes da matriz Jacobiana da Equação da Pressão
- Componentes da matriz jacobiana no espaço anular (nos internos)

$$
\frac{\partial R_{(i,j)}}{\partial P_{(i,j+1)}} = \frac{1}{n} \left( \frac{1}{\Delta \theta^2} \right) \left( \frac{C_{\theta(i,j+1)} + C_{\theta(i,j)}}{2} \right) sign \left( \frac{P_{(i,j+1)} - P_{(i,j)}}{\Delta \theta} \right).
$$

$$
\cdot \left| \frac{P_{(i,j+1)} - P_{(i,j)}}{\Delta \theta} \right|^{(\frac{1}{n}-1)} \cdot \left( \frac{P_{(i,j+1)} - P_{(i,j)}}{\Delta \theta} \right) \cdot \left| \frac{\Delta \theta}{P_{(i,j+1)} - P_{(i,j)}} \right| \tag{3.120}
$$

$$
\frac{\partial R_{(i,j)}}{\partial P_{(i,j-1)}} = \frac{1}{n} \left( \frac{1}{\Delta \theta^2} \right) \left( \frac{C_{\theta(i,j-1)} + C_{\theta(i,j)}}{2} \right) sign \left( \frac{P_{(i,j)} - P_{(i,j-1)}}{\Delta \theta} \right).
$$

$$
\cdot \left| \frac{P_{(i,j)} - P_{(i,j-1)}}{\Delta \theta} \right| \left( \frac{P_{(i,j)} - P_{(i,j-1)}}{\Delta \theta} \right) \cdot \left| \frac{\Delta \theta}{P_{(i,j)} - P_{(i,j-1)}} \right| \tag{3.121}
$$

$$
\frac{\partial R_{(i,j)}}{\partial P_{(i,j)}} = \frac{1}{n} \left\{ \left( \frac{-1}{\Delta \theta^2} \right) \left[ \left( \frac{C_{\theta(i,j+1)} + C_{\theta(i,j)}}{2} \right) \cdot sign \left( \frac{P_{(i,j+1)} - P_{(i,j)}}{\Delta \theta} \right) \right] \cdot \frac{1}{\Delta \theta} \right\}
$$
\n
$$
\frac{\left| \frac{P_{(i,j+1)} - P_{(i,j)}}{\Delta \theta} \right|^{(\frac{1}{n}-1)} \cdot \left( \frac{P_{(i,j+1)} - P_{(i,j)}}{\Delta \theta} \right) \cdot \left| \frac{\Delta \theta}{P_{(i,j+1)} - P_{(i,j)}} \right|}{\left| \frac{P_{(i,j-1)} - P_{(i,j)}}{\Delta \theta} \right|} + \frac{\left| \left( \frac{C_{\theta(i,j-1)} + C_{\theta(i,j)}}{2} \right) \cdot sign \left( \frac{P_{(i,j)} - P_{(i,j-1)}}{\Delta \theta} \right) \right|^{(\frac{1}{n}-1)} \cdot \frac{1}{\Delta \theta} \cdot \frac{1}{\Delta \theta}
$$

$$
\left| \frac{P_{(i+1,j)} - P_{(i,j)}}{\Delta z} \right|^{\left(\frac{1}{n}-1\right)} \cdot \left( \frac{P_{(i+1,j)} - P_{(i,j)}}{\Delta z} \right) \cdot \left| \frac{\Delta z}{P_{(i+1,j)} - P_{(i,j)}} \right| + \left| \frac{C_{z(i-1,j)} + C_{z(i,j)}}{2} \right| \cdot sign\left(\frac{P_{(i,j)} - P_{(i-1,j)}}{\Delta z}\right) \cdot \left| \frac{P_{(i,j)} - P_{(i-1,j)}}{\Delta z} \right|^{\left(\frac{1}{n}-1\right)} \cdot \left| \frac{P_{(i,j)} - P_{(i-1,j)}}{\Delta z} \right| \cdot \left| \frac{P_{(i,j)} - P_{(i-1,j)}}{\Delta z} \right| \cdot \left| \frac{P_{(i,j)} - P_{(i-1,j)}}{\Delta z} \right| \right| \tag{3.122}
$$

$$
\frac{\partial R_{(i,j)}}{\partial P_{(i+1,j)}} = \frac{1}{n} \left( \frac{1}{\Delta z^2} \right) \left( \frac{C_{z(i+1,j)} + C_{z(i,j)}}{2} \right) \cdot sign \left( \frac{P_{(i+1,j)} - P_{(i,j)}}{\Delta z} \right) \cdot \frac{P_{(i+1,j)} - P_{(i,j)}}{\Delta z} \cdot \left| \frac{P_{(i+1,j)} - P_{(i,j)}}{\Delta z} \right| \cdot \left| \frac{P_{(i+1,j)} - P_{(i,j)}}{\Delta z} \right| \cdot \left| \frac{P_{(i+1,j)} - P_{(i,j)}}{\Delta z} \right| \tag{3.123}
$$

$$
\frac{\partial R_{(i)}}{\partial P_{(i-1,j)}} = \frac{1}{n} \left( \frac{1}{\Delta z^2} \right) \left( \frac{C_{z(i-1,j)} + C_{z(i,j)}}{2} \right) \cdot sign \left( \frac{P_{(i,j)} - P_{(i-1,j)}}{\Delta z} \right) \cdot \left( \frac{P_{(i,j)} - P_{(i-1,j)}}{\Delta z} \right) \cdot \left( \frac{P_{(i,j)} - P_{(i-1,j)}}{\Delta z} \right) \cdot \left( \frac{P_{(i,j)} - P_{(i-1,j)}}{\Delta z} \right) \cdot \left( \frac{P_{(i,j)} - P_{(i-1,j)}}{\Delta z} \right) \tag{3.124}
$$

• Componentes da matriz jacobiana na fronteira a esquerda - (condição de contorno)

$$
\frac{\partial R_{(i,1)}}{\partial P_{(i,2)}} = \frac{1}{n} \left( \frac{1}{\Delta \theta^2} \right) \left( \frac{C_{\theta(i,2)} + C_{\theta(i,1)}}{2} \right) \cdot sign \left( \frac{P_{(i,2)} - P_{(i,1)}}{\Delta \theta} \right) \cdot \frac{|P_{(i,2)} - P_{(i,1)}|}{\Delta \theta} \cdot \left( \frac{P_{(i,2)} - P_{(i,1)}}{\Delta \theta} \right) \cdot \frac{|\Delta \theta|}{|P_{(i,2)} - P_{(i,1)}|} \cdot \frac{|\Delta \theta|}{|P_{(i,2)} - P_{(i,1)}|} \tag{3.125}
$$

$$
\frac{\partial R_{(i,1)}}{\partial P_{(i,N\theta-1)}} = \frac{1}{n} \left( \frac{1}{\Delta \theta^2} \right) \left( \frac{C_{\theta(i,N\theta-1)} + C_{\theta(i,1)}}{2} \right) \cdot sign \left( \frac{P_{(i,1)} - P_{(i,N\theta-1)}}{\Delta \theta} \right).
$$

$$
\cdot \left| \frac{P_{(i,1)} - P_{(i,N\theta-1)}}{\Delta \theta} \right|^{(\frac{1}{n}-1)} \cdot \left( \frac{P_{(i,1)} - P_{(i,N\theta-1)}}{\Delta \theta} \right) \cdot \left| \frac{\Delta \theta}{P_{(i,1)} - P_{(i,N\theta-1)}} \right| \tag{3.126}
$$

$$
\frac{\partial R_{(i,1)}}{\partial P_{(i,1)}} = \frac{1}{n} \left\{ \left( \frac{-1}{\Delta \theta^2} \right) \left[ \frac{C_{\theta(i,2)} + C_{\theta(i,1)}}{2} \right] \cdot sign \left( \frac{P_{(i,2)} - P_{(i,1)}}{\Delta \theta} \right) \right\}.
$$
\n
$$
\left| \frac{P_{(i,2)} - P_{(i,1)}}{\Delta \theta} \right|^{-\frac{1}{2}} \cdot \left( \frac{P_{(i,2)} - P_{(i,1)}}{\Delta \theta} \right) \cdot \left| \frac{\Delta \theta}{P_{(i,2)} - P_{(i,1)}} \right| + \left| \frac{C_{\theta(i,3\theta-1)}}{2} \right| \cdot sign \left( \frac{P_{(i,1)} - P_{(i,3\theta-1)}}{\Delta \theta} \right) \right|.
$$
\n
$$
\left| \frac{P_{(i,1)} - P_{(i,3\theta-1)}}{\Delta \theta} \right|^{-\frac{1}{2}} \cdot \left( \frac{P_{(i,1)} - P_{(i,3\theta-1)}}{\Delta \theta} \right) \cdot sign \left( \frac{P_{(i,1)} - P_{(i,3\theta-1)}}{\Delta \theta} \right) \right| + \left| \frac{C_{\frac{1}{2}(1,1)} - P_{(i,3\theta-1)}}{\Delta \theta} \right|^{-\frac{1}{2}} \cdot \left| \frac{C_{\frac{1}{2}(1,1)} + C_{\frac{1}{2}(1,1)}}{\Delta \theta} \right| \cdot sign \left( \frac{P_{(i+1,1)} - P_{(i,1)}}{\Delta z} \right) \cdot \left| \frac{P_{(i+1,1)} - P_{(i,1)}}{\Delta z} \right| + \left| \frac{C_{\frac{1}{2}(i-1,1)} + C_{\frac{1}{2}(i,1)}}{\Delta z} \right|^{-\frac{1}{2}} \cdot sign \left( \frac{P_{(i,1)} - P_{(i-1,1)}}{\Delta z} \right) \cdot \left| \frac{P_{(i,1)} - P_{(i-1,1)}}{\Delta z} \right| \cdot \left| \frac{P_{(i,1)} - P_{(i-1,1)}}{\Delta z} \right| \cdot \left| \frac{P_{(i,1)} - P_{(i-1,1)}}{\Delta z} \right| \cdot \left| \frac{P_{(i+1
$$

$$
\frac{\partial R_{(i,1)}}{\partial P_{(i-1,1)}} = \frac{1}{n} \left( \frac{1}{\Delta z^2} \right) \left( \frac{C_{z(i-1,1)} + C_{z(i,1)}}{2} \right) \cdot sign \left( \frac{P_{(i,1)} - P_{(i-1,1)}}{\Delta z} \right) \cdot \left( \frac{P_{(i,1)} - P_{(i-1,1)}}{\Delta z} \right) \cdot \left| \frac{P_{(i,1)} - P_{(i-1,1)}}{\Delta z} \right) \cdot \left| \frac{P_{(i,1)} - P_{(i-1,1)}}{\Delta z} \right| \tag{3.129}
$$

• Componentes da matriz jacobiana na fronteira a direita - (condição de contorno):

$$
\frac{\partial R_{(i,N\theta)}}{\partial P_{(i,N\theta)}} = 1\tag{3.130}
$$

$$
\frac{\partial R_{(i,N\theta)}}{\partial P_{(i,1)}} = -1\tag{3.131}
$$

• Componentes da matriz jacobiana na fronteira inferior - (condição de contorno):

$$
\frac{\partial R_{(1,j)}}{\partial P_{(1,j)}} = 1\tag{3.132}
$$

• Componentes da matriz jacobiana na fronteira superior - (condição de contorno):

$$
\frac{\partial R_{(NZ,j)}}{\partial P_{(NZ,j)}} = 1\tag{3.133}
$$